安 全

第 一

# 実践 アイコンストラクション 「完全体験型」のICT施工講習

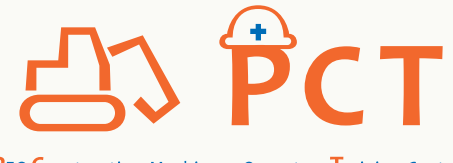

PEO Construction Machinery Operators Training Center

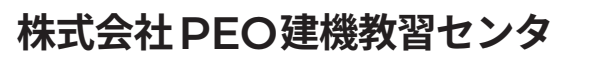

〒100-0005 東京都千代田区丸の内 1-8-3 丸の内トラストタワー本館 2F TEL:03-3286-6555 / FAX:03-3286-6556 **※掲載した内容は、予告なく変更される場合があります。**

**0800-8002580 admin-kyosyu@pctc.co.jp**

お問い合わせ・ご用命は

**KO-JA323** 21.10(KA/KA,ST3)

茨城県ひたちなか市新光町552-48 (日立建機 常陸那珂工場内)

常陸那珂有料道 【ひたちなかIC】より約10分

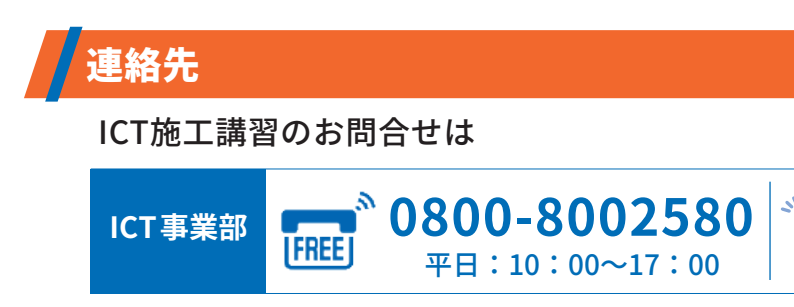

#### アクセス

【JR東京駅】 八重洲北口改札から日本橋口に移動 徒歩6分程度 【地下鉄大手町駅】 B7出口から 徒歩3分程度

# アクセス

# 人材開発支援助成金をご活用される場合

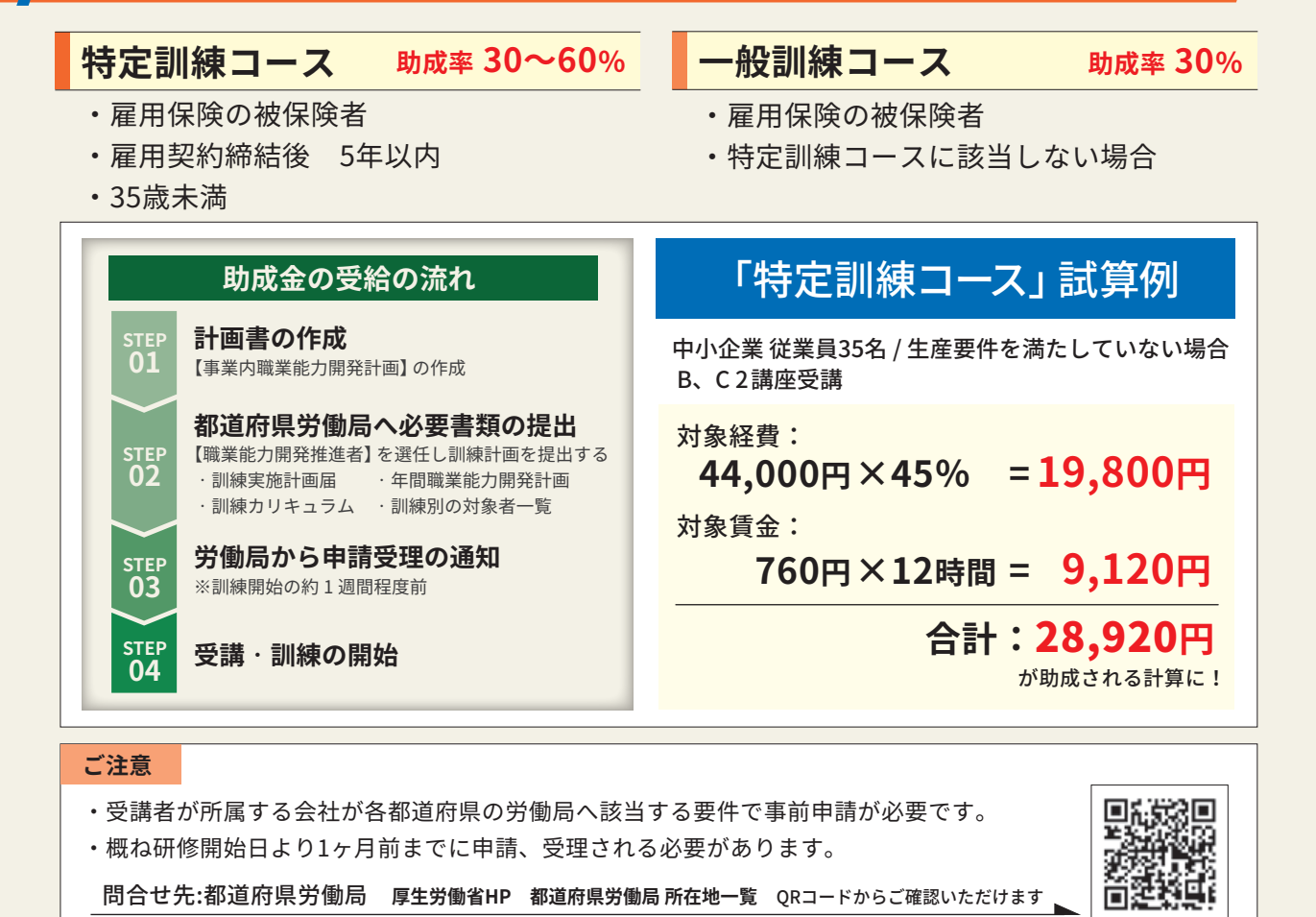

問合せ先:都道府県労働局 **厚生労働省HP 都道府県労働局 所在地一覧** QRコードからご確認いただけます

# **受講者の声** 実践アイコンストラクション 個別講習 受講後アンケート

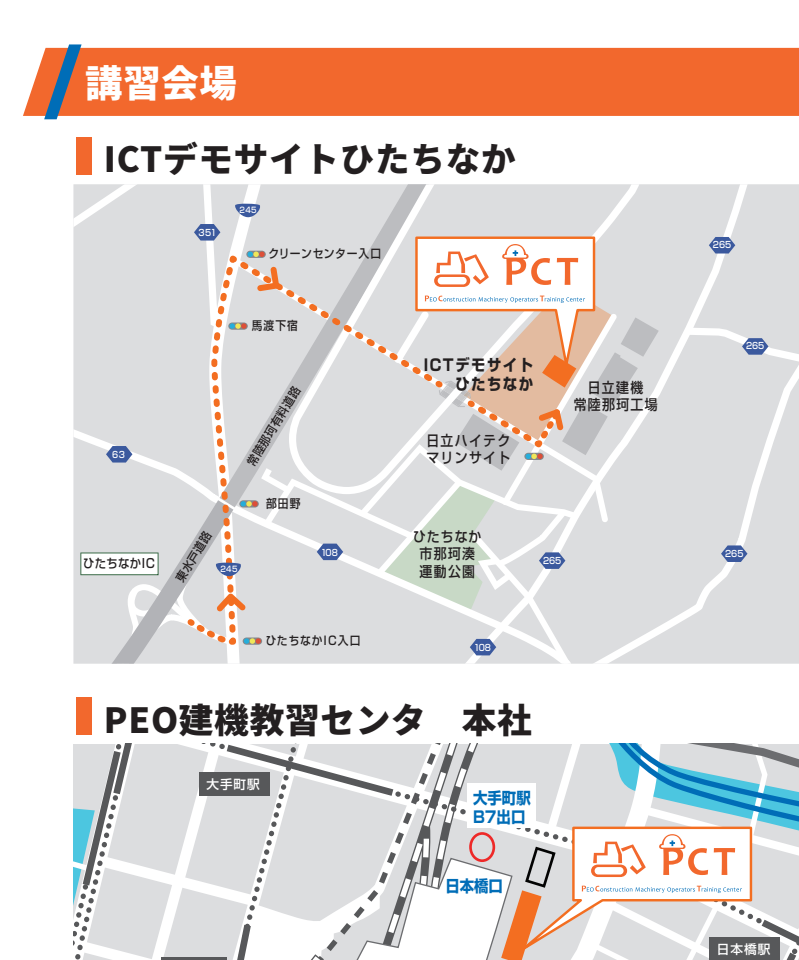

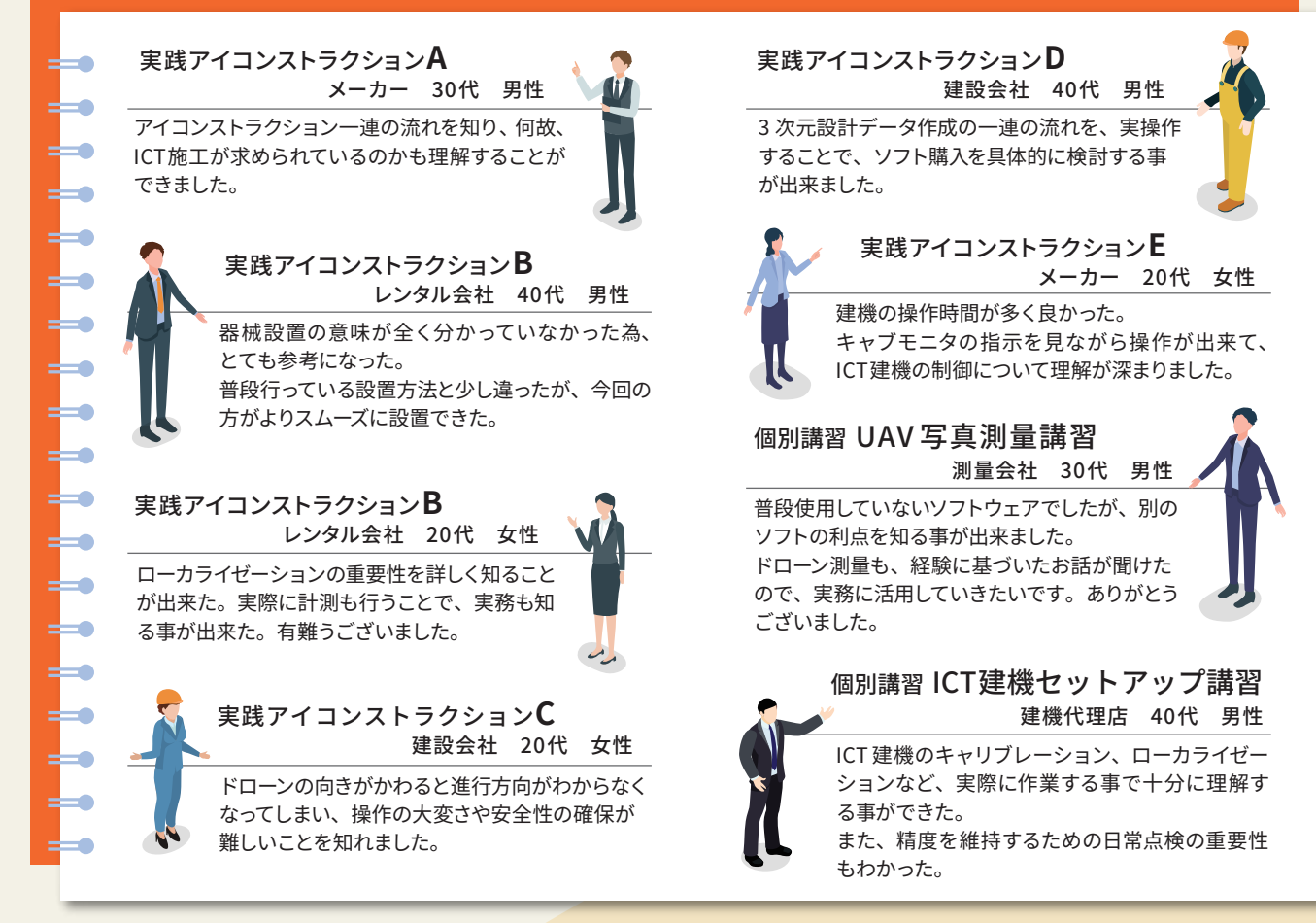

**丸の内トラストタワー 本館2F**

JR東京駅

HAN.

丸の内線 東京駅

日立建機特約教習機関

**※指定したフリーソフトをご自身の PC に事前インストール、 持参下さい。PC を忘れた方は、グループ演習となります**

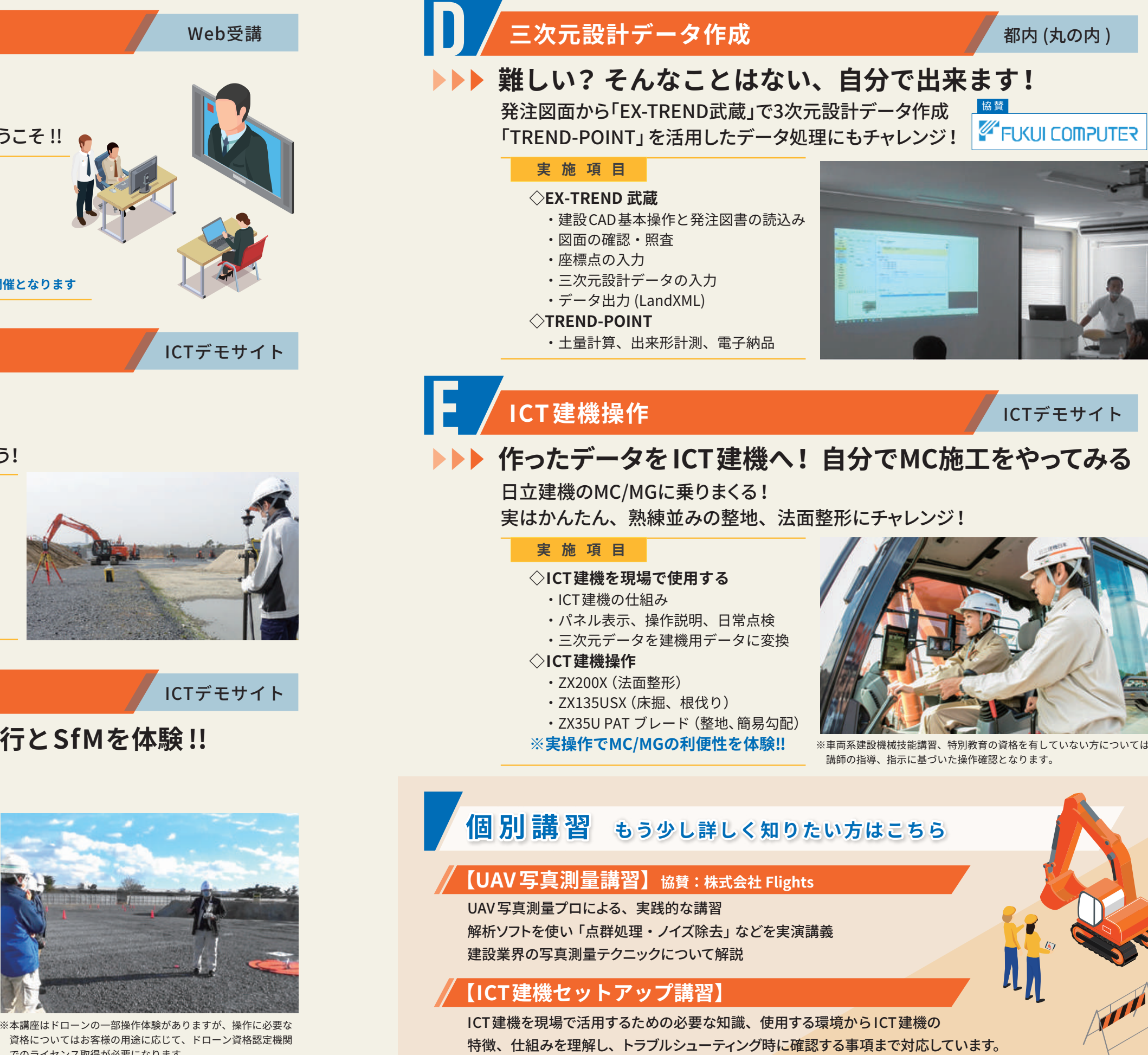

でのライセンス取得が必要になります。

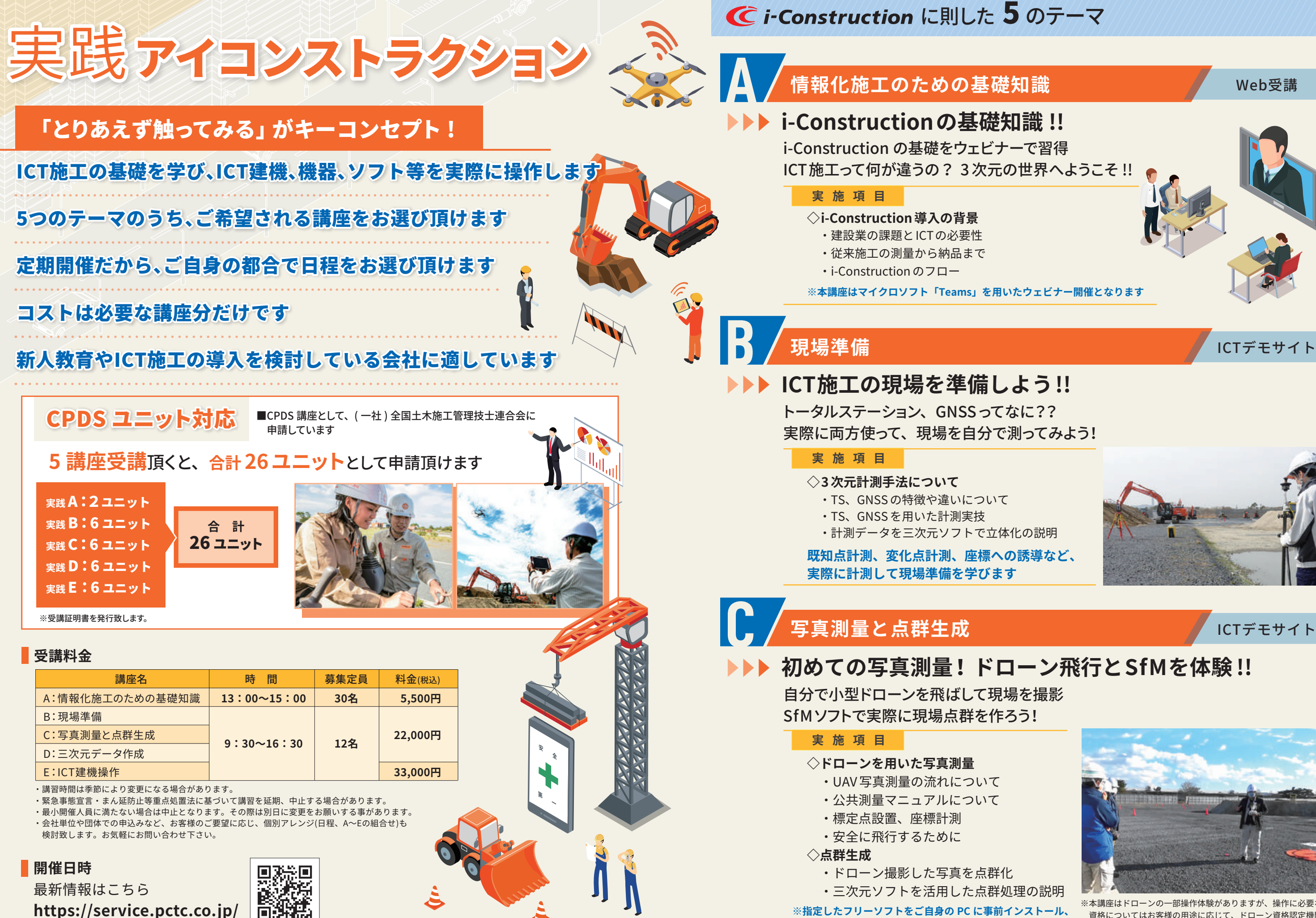

# **2022年下期(10月~3月)開催日程**

## ■実践アイコンストラクション

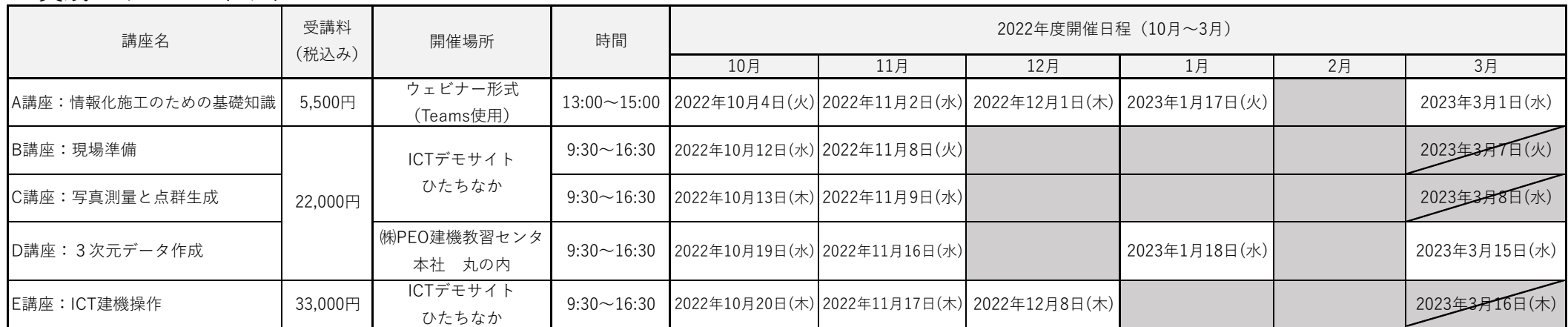

### ■個別講習

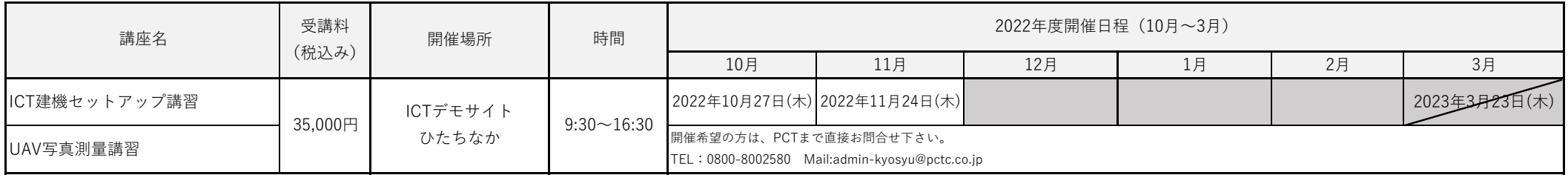

最新情報はこちら QRコード読み取り https://service.pctc.co.jp

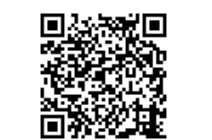

※開催日程、時間は22年10月現在の予定です。開始時間は変更する場合があります。 講習の中止、臨時開催など予定を変更する場合があります。最新情報はHP又はQRコードからご確認下さい。

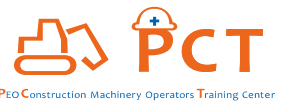

株式会社PEO建機教習センタ 建設の次世代をICTで育てる。

### ■実践アイコンストラクション 時間割

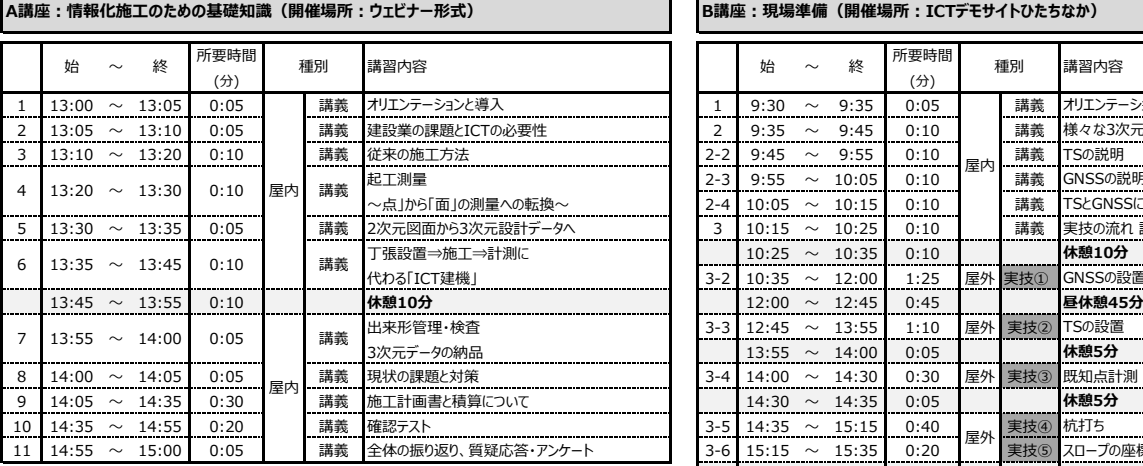

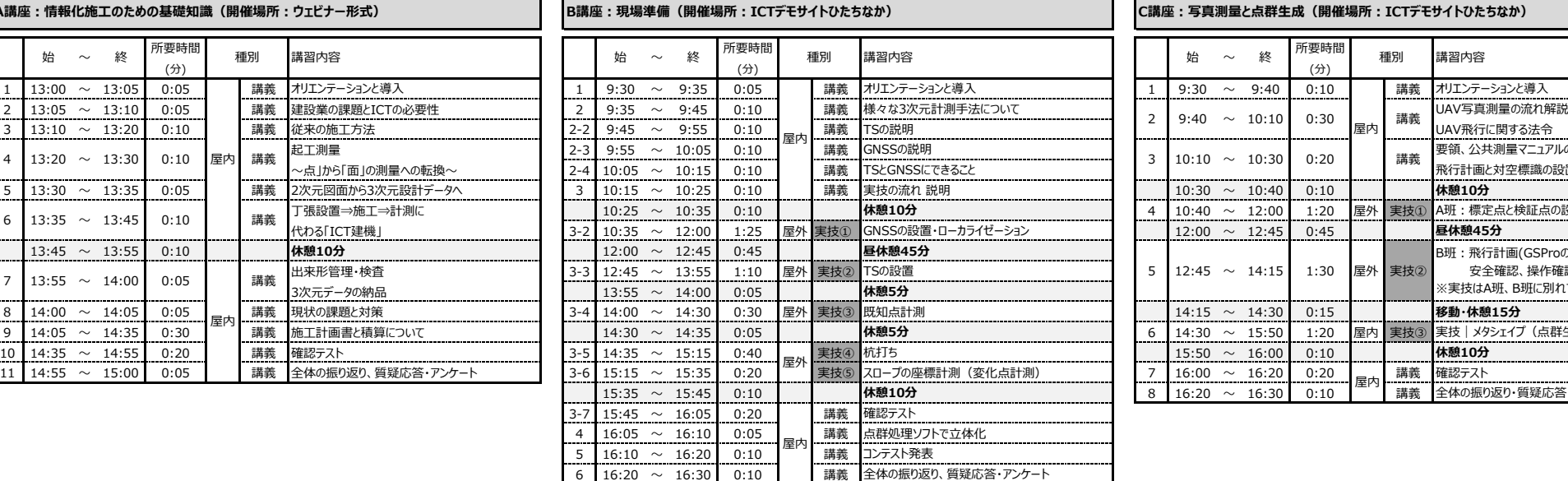

**A.講座:写真測量と点群生成(開催場所:ICTデモサイトひたちなか)** 1 9:30 ~ 9:40 0:10 講義 オリエンテーションと導入  $0:20$  **20 10:25 講義 要領、公共測量マニュアルの説明** ~点」から「面」の測量への転換~ 2-4 10:05 ~ 10:15 0:10 講義 TSとGNSSにできること 飛行計画と対空標識の設置の説明 4 10:40 ~ 12:00 1:20 屋外 実技① A班:標定点と検証点の設置、各点座標の計測(TS)  $\begin{array}{|l|c|c|c|c|c|}\n\hline\n12:00 & \sim & 12:45 & 0:45 & \textbf{■} & \textbf{8k} & \textbf{8k} & \textbf{8k} & \textbf{9k} & \textbf{10k} & \textbf{12k} & \textbf{15k} & \textbf{16k} & \textbf{17k} & \textbf{18k} & \textbf{18k} & \textbf{19k} & \textbf{10k} & \textbf{10k} & \textbf{10k} & \textbf{10k} & \textbf{10k} & \textbf{10k} & \textbf{10k}$ 9 14:30 ~ 15:50 1:20 屋内 実技③ 実技 メタシェイプ (点群生成) 作業 15:35 ~ 15:45 0:10 **休憩10分** 8 16:20 ~ 16:30 0:10 講義 全体の振り返り・質疑応答・アンケート 屋外 実技② B班:飛行計画(GSProの使い方) 安全確認、操作確認、自動航行、写真取込 ※実技はA班、B班に別れて実施致します 講義  $3 \t10:10 \sim 10:30$ 講義 5 12:45  $\sim$  14:15 屋内

#### **D講座:3次元データ作成(開催場所:株式会社PEO建機教習センタ本社、茨城教習所) E講座:ICT建機操作(開催場所:ICTデモサイトひたちなか)**

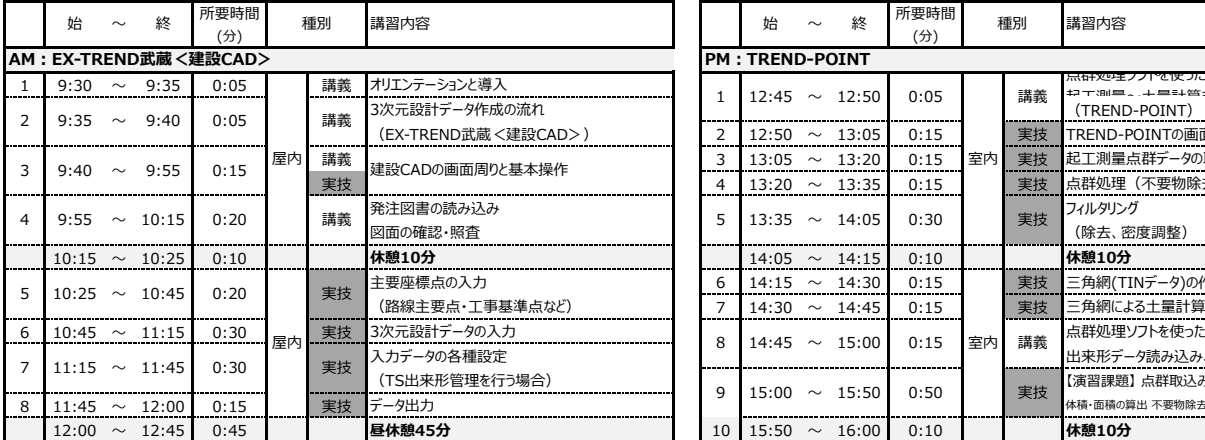

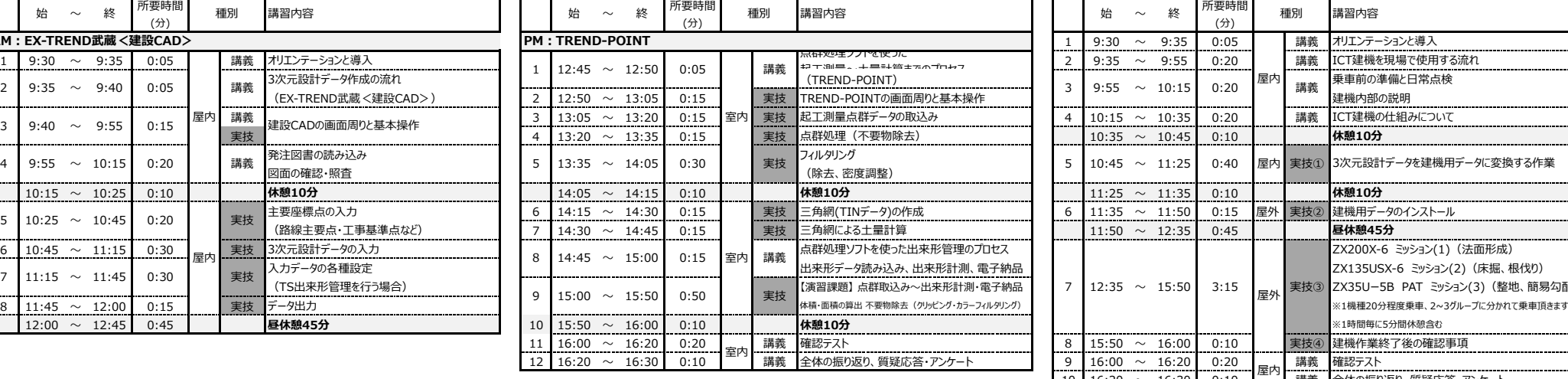

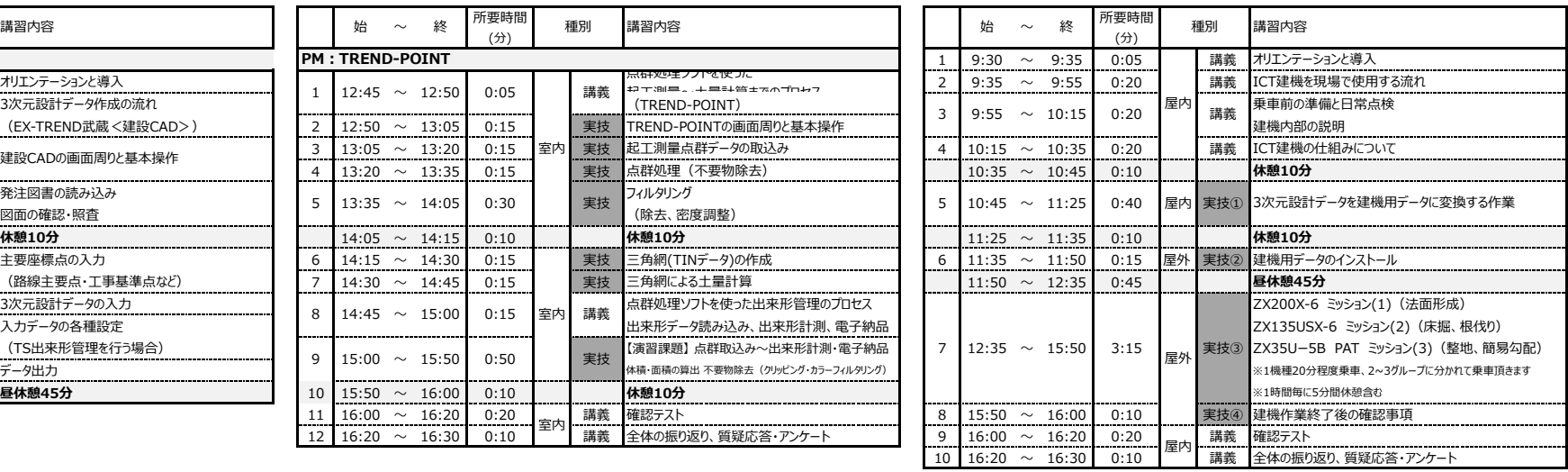

※カリキュラムは、都合により変更になる場合があります。